## CMSから静的ウェブサイト (HUGO)への移行サービス

静的ウェブサイト(Hugo)への移行サービスは、動的なWebサイト(CMS/WordPressなど)から高速で安全な 静的Webサイトへ変更するサービスです。CMSからHTML、CSS、ISなどの静的なファイルを生成して、パ フォーマンスや安全性を向上させます。この変更によりSEOも改善されます。

## 静的ウェブサイトと動的ウェブサイトの違い

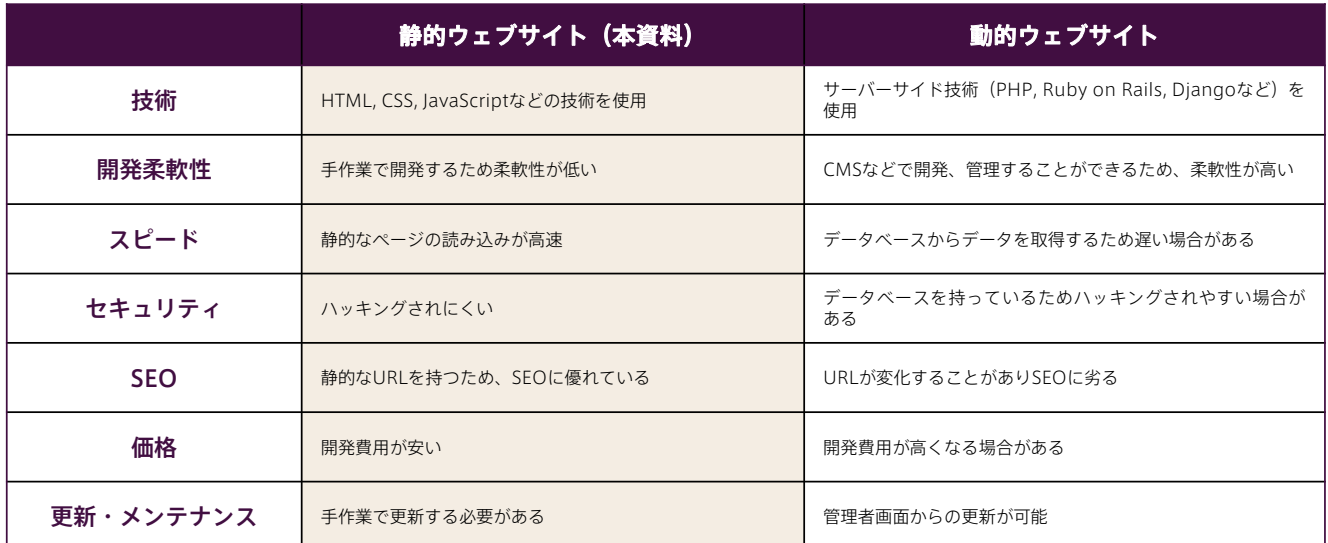

## CMSから静的ウェブサイト(HUGO)へ移行する5つのメリット

高速なページロードスピード:動的なCMSに比べて簡単な構造と静的なコンテンツのために、より高速なページロードスピードを提供し ます。サーバーが効率的にページを生成して返すことができ、動的な要素がないため、ページ読み込み時間が短縮されます。

低コスト:静的サイトは動的サイトに比べてリソースの使用量が少ないため、サーバーやホスティング費用が低く抑えられます。また、静 的サイトはサーバーに負荷をかけないので、長期間運用することも可能です。

安全性の向上:サイトが動的に生成されることがないため、攻撃者からのハッキングやウィルス感染リスクが低減します。また、静的サイ トは、必要なリソースが少ないため、サイト管理者のセキュリティ管理の負担も軽減されます。

スケーラビリティ:静的サイトはリソースを最小限に抑え、高速なページロードを実現し、トラフィック急増時のパフォーマンス影響を回 避し、スケーラビリティが向上します。また、簡素な構造であるため、アクセス負荷が大きくなってもサイトが壊れにくいメリットがありま す。

よりシンプルな構成:静的サイトの構造はCMSよりもシンプルで、技術的な知識が必要なくスムーズな開発·管理が可能です。更新も簡 単で、中間レイヤーが不要なため管理コストも低減されます。

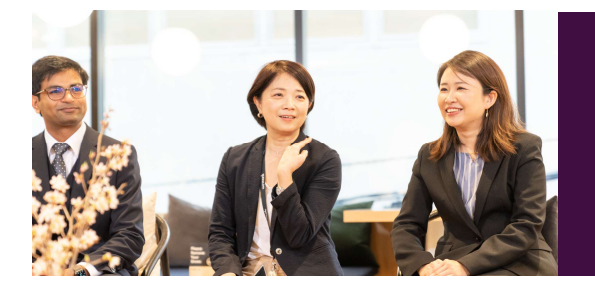

CMSからの移行を検討し、アンダーズ株式会社へ発注しました。 ヒアリングでの目標値の設定、試作から実装までのスピードは社内 現場担当者が驚くほどでした。 現場で検証後は、実現可能性と見えていなかった社内の課題も発見 でき、経営層へは投資判断材料として認められスムーズに開発予算 を獲得できました。

# **HUGO** ~静的サイトで高速・軽量なウェブ体験を実現~

## 静的ウェブサイト移行サービス × Microsoft Azure

#### CMSからAzure Static Web Serviceへ移行する手順

移行するための手順は以下の通りです

- 1. 静的コンテンツの生成:動的なWebサイトから静的なコンテンツを生成するためのツールを使用します。本サービスではHugoを利 用します
- 2. 静的コンテンツのホスティング:生成された静的なコンテンツをAzure Static Web Serviceにホスティングします
- 3. デプロイの設定: GitHubを使って、静的なWebサイトの自動デプロイを設定することができます。静的なWebサイトにドメインを 割り当てます

#### Azure Static Web Serviceとは

静的なWebアプリケーションを高速かつ低コストにホスティングするためのサービスで、サーバーサイドのプログラムやデータベースを必要 とせず、簡単な設定とCI/CD統合などの機能を備え、カスタムドメインと多彩な拡張機能も利用できます。静的コンテンツを最適化してホス ティングするために最適化されており、高速なページロードスピードと高いセキュリティを実現します。

#### Hugoとは

Go言語で作られた高速な静的サイトジェネレーターで、複数のコンテンツタイプを管理し、複数のテーマをカスタマイズできます。GitHub などとの統合も容易で、高速なページロードとシンプルな構造が特徴です。Web開発者に人気で、静的サイトのホスティングと管理に最適な ツールです。

### アンダーズが選ばれる理由

#### Azureソリューションに関する豊富な経験とビジネスへの深い理解

- 金融・物流・不動産・製造・卸売・小売り・サービスの業種において、クラウドソリューションで培った豊富なノウハウが強みです
- マーケティング・営業・総務・経理・人事・業務・資材・サービス部門におけるプロセスに精通しています
- PaaSは通常SaaSよりも低コストの選択肢です。長期的なコスト削減を実現します

#### 既存システム拡張から新規事業参入まで対応できる技術力

- 第三のCRM®ライブラリーの蓄積により、SaaSレベルの品質とスピード開発を可能とします
- 分類・回帰・予測といったAI計算に加えて、音声・画像・動画・文字を分析し、人の意思決定をシステムで代替します
- マイページ、マルチテナント、独自SaaSサービスなど、高い設計技術を要する案件もお任せください

#### 運用まで自社完結のワンストップでサービスをご提供

- 品質管理 (ISO27001)、セキュリティ管理 (ISO9001) 認証のプロセスで、安心の運用サービスをご提供します
- 設計をしたシェアードチーム®がワンストップで運用まで手がけますので、システムが絵にかいた餅になりません
- · DXやIT戦略について何でも相談できる強力なパートナーシップを築き、長期的に柔軟に対応しています

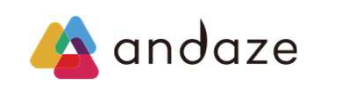

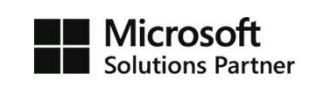

アンダーズはPaaS/スクラッチ開発を専門として、戦略立案から設計、開発、運用保守まで、ビジネスとテクノロジーを熟知したシェアード チーム®が開発し、グローバル基準の技術で競争優位をもたらすサービスを、適正価格で完遂できる環境で、お客様のビジネス価値を最大限 に高めるサービスを生み出し、磨き続けます。 https://andaze.com/ja/contact/